# **AdafruitDS18X20 Library Documentation**

*Release 1.0*

**Carter Nelson**

**Feb 26, 2018**

## **Contents**

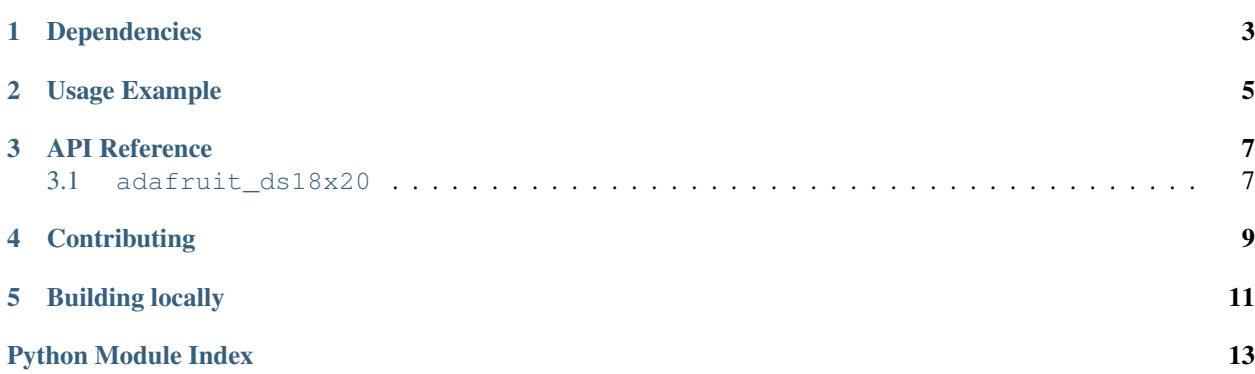

CircuitPython driver for Dallas 1-Wire temperature sensor.

## Dependencies

#### <span id="page-6-0"></span>This driver depends on:

- [Adafruit CircuitPython](https://github.com/adafruit/circuitpython)
- [Adafruit OneWire](https://github.com/adafruit/Adafruit_CircuitPython_OneWire)

Please ensure all dependencies are available on the CircuitPython filesystem. This is easily achieved by downloading [the Adafruit library and driver bundle.](https://github.com/adafruit/Adafruit_CircuitPython_Bundle)

Usage Example

<span id="page-8-0"></span>**import board from adafruit\_onewire.bus import** OneWireBus **from adafruit\_ds18x20 import** DS18X20 ow\_bus = OneWireBus(board.D2)  $ds18 = DS18X20(ow_bus, ow_bus.scan()[0])$ ds18.temperature

### API Reference

## <span id="page-10-2"></span><span id="page-10-1"></span><span id="page-10-0"></span>**3.1 adafruit\_ds18x20**

Driver for Dallas 1-Wire temperature sensor.

• Author(s): Carter Nelson

**class** adafruit\_ds18x20.**DS18X20**(*bus*, *address*)

Class which provides interface to DS18X20 temperature sensor.

#### **resolution**

The programmable resolution. 9, 10, 11, or 12 bits.

#### **temperature**

The temperature in degrees Celsius.

## **Contributing**

<span id="page-12-0"></span>Contributions are welcome! Please read our [Code of Conduct](https://github.com/adafruit/Adafruit_CircuitPython_DS18X20/blob/master/CODE_OF_CONDUCT.md) before contributing to help this project stay welcoming.

## CHAPTER<sup>5</sup>

Building locally

<span id="page-14-0"></span>To build this library locally you'll need to install the [circuitpython-build-tools](https://github.com/adafruit/circuitpython-build-tools) package.

```
python3 -m venv .env
source .env/bin/activate
pip install circuitpython-build-tools
```
Once installed, make sure you are in the virtual environment:

```
source .env/bin/activate
```
Then run the build:

```
circuitpython-build-bundles --filename_prefix adafruit-circuitpython-ds18x20 --
˓→library_location .
```
Python Module Index

<span id="page-16-0"></span>a

adafruit\_ds18x20, [7](#page-10-1)

## Index

## A

adafruit\_ds18x20 (module), [7](#page-10-2)

### D

DS18X20 (class in adafruit\_ds18x20), [7](#page-10-2)

### R

resolution (adafruit\_ds18x20.DS18X20 attribute), [7](#page-10-2)

### T

temperature (adafruit\_ds18x20.DS18X20 attribute), [7](#page-10-2)